# MATEMATICKÁ OLYMPIÁDA NA STŘEDNÍCH ŠKOLÁCH

kategorie A, B, C a P

59. ROČNÍK, 2009/2010

http://math.muni.cz/mo

Studenti středních škol,

zveme vás k účasti v matematické olympiádě, jejíž soutěžní kategorie A, B, C a P pořádáme právě pro vás.

Kategorie A je určena žákům maturitních a předmaturitních ročníků,

kategorie B žákům, kterým do maturity zbývá více než 2 roky,

kategorie C žákům, kterým do maturity zbývá více než 3 roky,

kategorie P je zaměřena na programování a je určena žákům všech ročníků.

Podrobnější rozdělení uvádí následující tabulka:

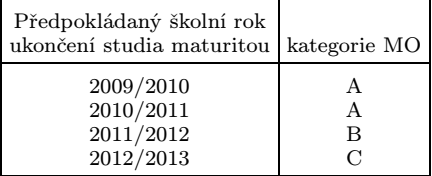

Žáci nižších ročníků víceletých gymnázií soutěží v MO společně s žáky základních škol v kategoriích Z6 až Z9. Jim je věnován zvláštní leták.

Průběh soutěže v kategoriích A, B, C: V kategorii A probíhá soutěž ve třech kolech (školním, krajském a ústředním), v kategoriích B a C probíhá ve dvou kolech (školním a krajském).

Školní kolo má dvě části – domácí a klauzurní. V domácí části na vás čeká šest úloh, které najdete v tomto letáku. Jejich řešení (ne nutně všech) odevzdejte svému učiteli matematiky do 25. listopadu 2009 (kategorie A) a do 14. ledna 2010 (kategorie B, C). Ten je opraví, ohodnotí podle stupnice  $1 - v$ ýborně,  $2 - dob\check{r}e$ ,  $3 - nev$ yhovuje. Pak je s vámi rozebere, vysvětlí vám případné nedostatky a seznámí vás se správným řešením, které také najdete na našich internetových stránkách. Jestliže budou vaše řešení alespoň čtyř úloh ohodnocena jako výborná nebo dobrá, budete pozváni do klauzurní části školního kola. Tam budete ve stanoveném čase samostatně řešit další tři úlohy.

Nejlepší účastníci školního kola budou pozváni do krajského kola. Tam budou během čtyř hodin samostatně řešit čtyři úlohy. Při soutěži budou

moci používat školní MF tabulky a kalkulátory bez grafického displeje. O pořadí v krajských kolech soutěže rozhoduje součet bodů získaných za jednotlivé úlohy, a to 0 až 6 bodů za každou z nich. Pokud prvních n žáků dosáhne stejného počtu bodů, je jejich pořadí označeno shodně 1.–n. místem. Podobně se určí pořadí na dalších místech. Žádná jiná kritéria nejsou přípustná.

V kategorii A budou ještě nejlepší řešitelé krajského kola z celé republiky soutěžit v ústředním kole, a to za podmínek podobných jako na mezinárodní matematické olympiádě, kde během soutěže lze používat pouze psací a rýsovací potřeby. Právě pro ni se z vítězů ústředního kola vybere družstvo České republiky.

Průběh soutěže v kategorii P: Ve školním kole řešíte jen čtyři úlohy uvedené v tomto letáku spolu s pokyny, jak máte naložit s řešeními, která nebudete odevzdávat ve škole.

V kategorii P se nekoná klauzurní část školního kola, takže úspěšní řešitelé domácích úloh budou pozváni přímo do krajského kola. Stejně jako v kategorii A se i v kategorii P koná ústřední kolo, jehož vítězové se zúčastní každoroční mezinárodní olympiády v informatice.

Předběžně byly stanoveny tyto termíny 59. ročníku MO:

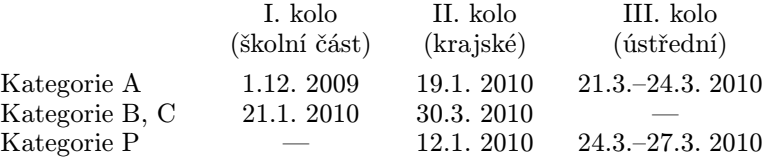

MO pořádají Ministerstvo školství, mládeže a tělovýchovy ČR, Jednota českých matematiků a fyziků a Matematický ústav Akademie věd České republiky. Soutěž organizuje ústřední komise MO a v krajích ji řídí krajské komise MO při pobočkách JČMF. Na jednotlivých školách ji zajišťují pověření učitelé matematiky, na které se můžete s otázkami kolem MO kdykoli obracet.

Řešení soutěžních úloh vypracujte čitelně na listy formátu A4. Každou úlohu začněte na novém listě a uveďte vlevo nahoře záhlaví podle vzoru:

Karel Smutný 2. D, gymnázium Kulaté nám. 9, 629 79 Lužany 2009/2010  $B-I-4$ 

Poslední údaj je označení úlohy podle tohoto letáku. Znění úloh nemusíte opisovat. Nevejde-li se vám řešení na jeden list, uveďte na dalších listech vlevo nahoře své jméno a označení úlohy a očíslujte stránky. Řešení pište jako výklad, v kterém jsou uvedeny všechny podstatné úvahy tak, aby bylo možno sledovat váš myšlenkový postup.

#### Kategorie A

1. V oboru reálných čísel řešte soustavu rovnic

$$
\sqrt{x^2 - y} = z - 1,
$$
  

$$
\sqrt{y^2 - z} = x - 1,
$$
  

$$
\sqrt{z^2 - x} = y - 1.
$$

(Radek Horenský)

- 2. Kosočtverci *ABCD* je vepsána kružnice. Uvažujme její libovolnou tečnu protínající obě strany  $BC$ ,  $CD$  a označme po řadě  $R$ ,  $S$  její průsečíky s přímkami  $AB$ ,  $AD$ . Dokažte, že hodnota součinu  $|BR| \cdot |DS|$ <br>na volbě tečny nezávisí. (Leo Boček) na volbě tečny nezávisí.
- 3. Na tabuli jsou napsána čísla 1, 2, . . . , 33. V jednom kroku zvolíme na tabuli dvě čísla, z nichž jedno je dělitelem druhého, obě smažeme a na tabuli napíšeme jejich (celočíselný) podíl. Takto pokračujeme, až na tabuli zůstanou jen čísla, z nichž žádné není dělitelem jiného. (V jednom kroku můžeme smazat i dvě stejná čísla a nahradit je číslem 1.) Kolik nejméně čísel může na tabuli zůstat? (Peter Novotný)
- 4. V libovolném ostroúhlém různostranném trojúhelníku ABC označme  $O, V$  a  $S$  po řadě střed kružnice opsané, průsečík výšek a střed kružnice vepsané. Dokažte, že osa úsečky OV prochází bodem S, právě když jeden vnitřní úhel trojúhelníku  $\overrightarrow{ABC}$  má velikost 60°. (Tomáš Jurík)
- 5. V kádi je  $r_0$  ryb, společný úlovek n rybářů. Přicházejí pro svůj díl jednotlivě, každý si myslí, že se dostavil jako první, a aby si vzal přesně n-tinu aktuálního počtu ryb v kádi, musí předtím jednu z ryb pustit zpět do moře. Určete nejmenší možné číslo  $r_0$  v závislosti na daném  $n \geq 2$ , když i poslední rybář si aspoň jednu rybu odnese.

(Dag Hrubý)

**6.** Pro dané prvočíslo p určete počet (všech) uspořádaných trojic  $(a, b, c)$ čísel z množiny  $\{1, 2, 3, \ldots, 2p^2\}$ , které splňují vztah

$$
\frac{[a,c] + [b,c]}{a+b} = \frac{p^2 + 1}{p^2 + 2} \cdot c,
$$

kde  $[x, y]$  značí nejmenší společný násobek čísel x a y. (Tomáš Jurík)

# Kategorie B

- 1. Na stole leží tři hromádky zápalek: v jedné 2 009, ve druhé 2 010 a v poslední 2 011. Hráč, který je na tahu, zvolí dvě hromádky a z každé z nich odebere po jedné zápalce. Ve hře se pravidelně střídají dva hráči. Hra končí, jakmile některá hromádka zmizí. Vyhrává ten hráč, který udělal poslední tah. Popište strategii jednoho z hráčů, která mu zajistí výhru.  $(Ján Maxák)$
- 2. Na tabuli je napsáno čtyřmístné číslo, které má přesně šest kladných dělitelů, z nichž právě dva jsou jednomístní a právě dva dvojmístní. Větší z dvojmístných dělitelů je druhou mocninou přirozeného čísla. Určete všechna čísla, která mohou být na tabuli napsána.

(Peter Novotný)

- 3. V rovině je dána úsečka AB. Sestrojte rovnoběžník ABCD, pro jehož středy stran AB, CD, DA označené po řadě K, L, M platí: body A,  $B, L, D$  leží na jedné kružnici a rovněž body  $K, L, D, M$  leží na jedné kružnici. (*Jaroslav Švrček*)
- 4. Najděte 2 009 po sobě jdoucích čtyřmístných čísel, jejichž součet je součinem tří po sobě jdoucích přirozených čísel. (Radek Horenský)
- 5. Uvnitř kratšího oblouku AB kružnice opsané rovnostrannému trojúhelníku ABC je zvolen bod D. Tětiva CD protíná stranu AB v bodě E. Dokažte, že trojúhelník se stranami délek  $|AE|, |BE|, |CE|$  je podobný<br>trojúhelníku  $ABD$ . (Pavel Leischner)  $t$ rojúhelníku  $ABD$ .
- 6. Reálná čísla $a, b$  mají tuto vlastnost: rovnice  $x^2 ax + b 1 = 0$ má v množině reálných čísel dva různé kořeny, jejichž rozdíl je kladným kořenem rovnice  $x^2 - ax + b + 1 = 0$ .
	- a) Dokažte nerovnost  $b > 3$ .
	- b) Pomocí b vyjádřete kořeny obou rovnic. (Jaromír Šimša)

### Kategorie C

- 1. Erika a Klárka hrály hru "slovní logik" s těmito pravidly: Hráč A si myslí slovo složené z pěti různých písmen. Hráč B vysloví libovolné slovo složené z pěti různých písmen a hráč A mu prozradí, kolik písmen uhodl na správné pozici a kolik na nesprávné. Písmena považujeme za různá, i když se liší jen háčkem nebo čárkou (například písmena A, Á jsou různá). Kdyby si hráč A myslel například slovo LOĎKA a B by vyslovil slovo KOLÁČ, odpoví hráč A, že jedno písmeno uhodl hráč B na správné pozici a dvě na nesprávné. Zkráceně sdělí " $1 + 2$ ", neboť se opravdu obě slova shodují pouze v písmenu O včetně pozice (druhé zleva) a v písmenech K a L, jejichž pozice jsou odlišné. Erika si myslela slovo z pěti různých písmen a Klárka vyslovila slova KABÁT, STRUK, SKOBA, CESTA a ZÁPAL. Erika na tato slova v daném pořadí odpověděla 0 + 3, 0 + 2, 1 + 2, 2 + 0 a 1 + 2. Zjistěte, jaké slovo si Erika mohla myslet. (Peter Novotný)
- 2. Vrcholem C pravoúhelníku ABCD veďte přímky p a q, které mají s daným pravoúhelníkem společný pouze bod C, přičemž přímka p má od bodu A největší možnou vzdálenost a přímka q vymezuje s přímkami AB, AD trojúhelník co nejmenšího obsahu. (Leo Boček)
- 3. Určete všechna reálná čísla x, která vyhovují rovnici  $4x 2|x| = 5$ . (Symbol  $\lfloor x \rfloor$  značí největší celé číslo, které není větší než číslo  $\bar{x}$ , tzv.<br>dolní celou část reálného čísla  $\bar{x}$ .) (Jaroslav Švrček) dolní celou část reálného čísla $x$ .)
- 4. Kružnice  $k(S; r)$  se dotýká přímky AB v bodě A. Kružnice  $l(T; s)$  se dotýká přímky AB v bodě B a protíná kružnici k v krajních bodech C, D jejího průměru. Vyjádřete délku a úsečky AB pomocí poloměrů  $r, s.$  Dokažte dále, že průsečík  $M$  přímek  $CD, AB$  je středem úsečky AB.  $(Leo\ Boček)$
- 5. Dokažte, že pro libovolná kladná reálná čísla a, b platí

$$
\sqrt{ab} \le \frac{2(a^2 + 3ab + b^2)}{5(a+b)} \le \frac{a+b}{2},
$$

a pro každou z obou nerovností zjistěte, kdy přechází v rovnost.

 $(Ján Maxák)$ 

6. Najděte všechna přirozená čísla, která nejsou dělitelná deseti a která ve svém dekadickém zápisu mají někde vedle sebe dvě nuly, po jejichž vyškrtnutí se původní číslo 89krát zmenší. (Jaromír Šimša)

#### KATEGORIE P

Úlohy P–I–1 a P–I–2 jsou prakticky zaměřené a vaším úkolem v nich je vytvořit a odladit efektivní program v jazyce Pascal, C nebo C++. Řešení těchto dvou úloh budete odevzdávat ve formě zdrojového kódu přes webové rozhraní přístupné na stránce http://mo.mff.cuni.cz/submit/, kde též naleznete další informace. Odevzdaná řešení budou automaticky vyhodnocena pomocí připravených vstupních dat a výsledky vyhodnocení se krátce po odevzdání dozvíte. Pokud váš program nezíská plný počet bodů, můžete své řešení opravit a znovu odevzdat.

Úlohy P–I–3 a P–I–4 jsou teoretické, vaším úkolem je nalézt efektivní algoritmus řešící zadaný problém. Řešení úlohy se tedy skládá z popisu navrženého algoritmu, zdůvodnění jeho správnosti (funkčnosti) a odhadu časové a paměťové složitosti. Součástí řešení je i zápis algoritmu ve formě zdrojového kódu nebo pseudokódu v úloze P–I–3 a v jazyce počítače Kvak v úloze P–I–4. Svá řešení můžete odevzdat ve formě souboru typu PDF přes výše uvedené webové rozhraní nebo zaslat poštou na adresu:

Matematická olympiáda – kategorie P KSVI MFF UK Malostranské náměstí 25 118 00 Praha 1

Řešení všech úloh můžete odevzdávat do 15. listopadu 2009. Opravená řešení úloh P–I–3 a P–I–4 dostanete zpět prostřednictvím krajských komisí MO. Seznam postupujících do krajského kola najdete na webových stránkách olympiády na adrese http://mo.mff.cuni.cz/, kde jsou také k dispozici další informace o kategorii P.

## P–I–1 Malíř Bonifác

Radní v Kocourkově vypsali nedávno výběrové řízení na velmi odpovědnou a důležitou činnost: malování chodníku před radnicí. Ve výběrovém řízení zvítězil malíř Bonifác (jediný uchazeč a zcela náhodou také starostův bratr).

Jak už to bývá, sotva Bonifác podepsal smlouvu, hned začal dostávat z radnice jeden příkaz za druhým: Tento kus chodníku natřít zelenou barvou, tento růžovou, potom to skoro celé přetřít na bílo. . . Netrvalo dlouho a Bonifác si všiml, že se některé příkazy překrývají. A když si uvědomil, že ho smlouva zavazuje provést všechny příkazy v tom pořadí, v jakém je dostal, začaly ho obcházet mdloby.

Naštěstí však přišel na geniální nápad. Kdyby věděl, jak má chodník vypadat nakonec po provedení všech příkazů, mohl by ho tak namalovat rovnou a potom se tvářit, že on přece všechny příkazy dodržel. A hlavně potom radnici všechno vyúčtuje podle původních příkazů a ještě na tom pořádně vydělá.

Soutěžní úloha. Chodník před radnicí měří K kocourkovských kroků. Jeden jeho konec bude mít souřadnici 0, opačný konec má souřadnici K. V současnosti má celý chodník asfaltově černou barvu. Bonifác používá  $F$  jiných barev, očíslovaných od 1 do  $F$ . Postupně dostal  $N$  příkazů. Každý z nich zapíšeme ve tvaru » $a_i$   $b_i$   $f_i$ «, kde  $a_i$  a  $b_i$  jsou souřadnice začátku a konce úseku a  $f_i$  je barva, kterou se má tento úsek obarvit. Na obarvení jednoho kocourkovského kroku chodníku potřebuje Bonifác jeden litr barvy. Pro každou z barev spočítejte, kolik litrů bude Bonifác potřebovat.

Formát vstupu: Vstupní soubor se jmenuje bonifac.in. Na prvním řádku souboru jsou tři celá čísla N (počet příkazů), F (počet barev) a K (délka chodníku) oddělená mezerami (1 ≤  $N \le 100000$ , 1 ≤  $F, K \le$  $\leq 10000000000$ . Následuje N řádků, z nichž každý popisuje jeden příkaz, a to v pořadí, v jakém je Bonifác dostal. Přitom i-tý z těchto řádků obsahuje tři celá čísla  $a_i, b_i$  a  $f_i$  oddělená mezerami  $(0 \leqq a_i < b_i \leqq K,$  $1 \leq f_i \leq F$ ).

Pro 8 z 10 testovacích vstupů bude navíc platit  $K \leq 100000$ . Pro 6 z těchto 8 testovacích vstupů bude navíc  $N \leq 1000$ , a pro 3 z těchto 6 vstupů také  $K \leq 1000$ .

Formát výstupu: Výstupní soubor se jmenuje bonifac.out. Pro každou z F barev (v pořadí jejich čísel) zapište do výstupního souboru jeden řádek obsahující jedno celé číslo – kolik litrů této barvy bude Bonifác potřebovat.

Příklad:

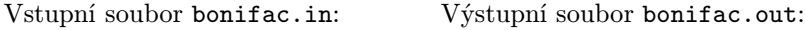

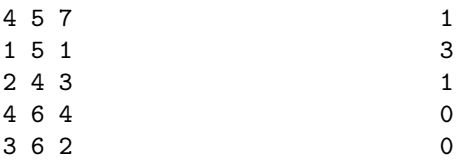

### Odevzdávání řešení

Toto je praktická úloha. Odevzdáváte pouze zdrojový kód odladěného programu prostřednictvím webového rozhraní.

### P–I–2 Čokoláda

Mařenka bude mít brzy narozeniny. Její bratr Jeníček dlouho nemohl vymyslet, co by jí jenom mohl k narozeninám dát – až konečně ve své tajné skrýši na půdě objevil zbytek čokolády, kterou si tam kdysi ukryl. Pravda, myši už si vybraly svoji daň, ale i tak z čokolády zůstalo ještě docela dost. Děravé části oláme, aby mu vznikla pěkná čtvercová tabulka, a tu úhledně zabalí. A zbytek samozřejmě sní.

**Soutěžní úloha.** Je dán původní počet řádků R a sloupců  $S$ , které čokoláda kdysi měla. Dále máme matici  $R \times S$  nul a jedniček určující, která políčka čokolády zůstala celá. Zjistěte, kolika různými způsoby může Jeníček uskutečnit svůj plán. Jinými slovy řečeno, spočítejte, kolika způsoby je možné ve zbytku čokolády vyznačit čtverec (libovolné velikosti) bez děr. Všechny hrany čtverce musí samozřejmě ležet na hranách políček. Stejně velké čtverce ležící na různých souřadnicích v tabulce čokolády považujeme za různá řešení.

Formát vstupu: Vstupní soubor se jmenuje cokolada.in. Na jeho prvním řádku jsou dvě celá celé čísla R a S oddělená mezerou (1 $\leq R$ , S  $\leq$  $\leq$  2500). Následuje R řádků, v r-tém z nich je S mezerami oddělených celých čísel  $a_{r,1}, \ldots, a_{r,S}$ . Je-li políčko čokolády  $(r, s)$  celé, je  $a_{r,s} = 1$ , jinak  $a_{r,s} = 0.$ 

Pro 7 z 10 testovacích vstupů bude navíc platit  $R \leq 500$ . Pro 5 z těchto 7 testovacích vstupů bude  $R, S \leq 100$ , a pro 3 z těchto 5 vstupů bude  $R, S \leq 20.$ 

Formát výstupu: Výstupní soubor cokolada.out obsahuje jediný řádek a na něm jedno celé číslo – hledaný počet čtverců.

12

Příklad

Vstupní soubor cokolada.in:

Výstupní soubor cokolada.out:

3 5

0 1 0 1 0

0 1 1 1 0

1 1 1 1 1

Na obrázku vpravo je nakreslena čokoláda popsaná ukázkovým vstupem. Šedou barvou jsou vyznačena políčka, která chybějí.

Čtverec 1 × 1 na ní můžeme vyznačit deseti způsoby a čtverec 2 × 2 dvěma, což je celkem  $10 + 2 = 12$ způsobů.

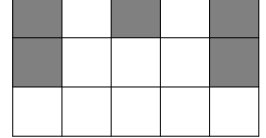

## Odevzdávání řešení

Toto je praktická úloha. Odevzdáváte pouze zdrojový kód odladěného programu prostřednictvím webového rozhraní.

# P–I–3 Koláč

Zlá ježibaba drží v kleci Jeníčka a Mařenku a snaží se je vykrmit. Právě pro ně upekla plech ježibabího koláče. Koláč má tvar obdélníka, celý je odpudivý a navíc je ozdoben ohavnou pečenou ropuchou.

Protože cokoliv je lepší než muset sníst tuto ropuchu, rozhodli se Jeníček s Mařenkou, že si z jedení koláče udělají hru. Mařenka na něm lžičkou nakreslila čáry, čímž ho rozdělila na  $X \times Y$  stejných čtverců. Celá ropucha sedí na jednom z těchto čtverců.

Jeníček s Mařenkou se nyní budou pravidelně střídat na tahu. Ten z nich, kdo je na tahu, si vybere některou z vyznačených čar a podél ní koláč rozřízne na dvě obdélníkové části. Následně sní tu část koláče, ve které není ropucha. Kdo bude na tahu v okamžiku, kdy už z koláče zbude pouze poslední čtverec s ropuchou, prohrál a musí ropuchu sníst. První tah provádí Mařenka.

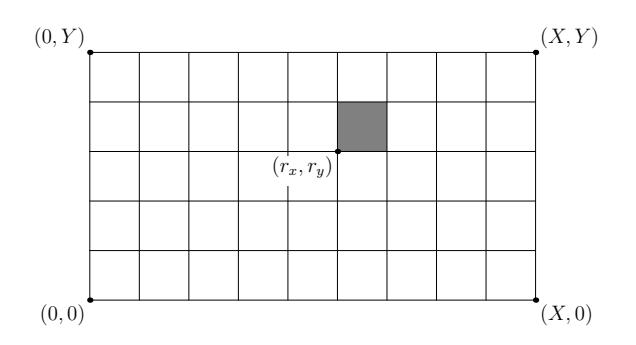

**Soutěžní úloha.** Jsou dány rozměry koláče X, Y a souřadnice  $r_x$ ,  $r_y$ levého dolního rohu čtverce, v němž je ropucha.

a)  $(2 \text{ body})$ 

Rozhodněte, kdo zvítězí v situaci znázorněné na obrázku – tedy pro  $(X, Y) = (9, 5)$  a  $(r_x, r_y) = (5, 3)$  – a popište jednu možnou strategii, která mu zabezpečí výhru.

b) (8 bodů)

Popište co nejefektivnější algoritmus, který pro dané hodnoty  $X, Y, r_x$ a  $r_y$  zjistí, které z dětí hru vyhraje, jestliže budou obě hrát optimálně.

Příklady

Vstup:

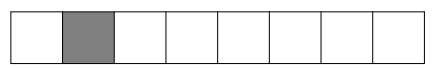

8 1 1 0 V prvním tahu Mařenka provede řez po přímce  $x = 3$ . Zbude ropucha a okolo ní z každé strany jeden čtverec. Jeníček sní jeden z nich, Mařenka druhý, a Jeníčkovi zůstane ropucha.

Vstup:

5 3 1 2 V druhém příkladu vyhraje Jeníček.

# Odevzdávání řešení

Toto je teoretická úloha. Řešení odevzdejte ve formátu PDF prostřednictvím webového rozhraní, nebo ho zašlete poštou na adresu uvedenou v úvodu.

# P–I–4 Počítač Kvak

V letošním ročníku olympiády se budeme setkávat se speciálním počítačem nazvaným Kvak. Ve studijním textu uvedeném za zadáním této úlohy je popsáno, jak počítač Kvak funguje a jak se programuje.

# Soutěžní úloha.

a)  $(3 \text{ body})$ 

V rouře počítače je jedno číslo. Napište program pro Kvak, který vypíše 1, jestliže je to prvočíslo, zatímco v opačném případě vypíše 0.

Plný počet bodů dostanete za libovolné řešení, které bude mít méně než 100 příkazů a pro libovolný vstup vykoná méně než 10 000 kroků. b)  $(4 \text{ body})$ 

V rouře počítače je posloupnost kladných čísel. Délka této posloupnosti je menší než 65 000. Napište program pro Kvak, který tuto délku spočítá a vypíše. Plný počet bodů dostanete za řešení, které bude mít lineární časovou složitost.

c)  $(3 \text{ body})$ 

Počítač Kvak se nám poškodil, takže dokáže provést příkaz put pouze desetkrát a poté se definitivně zastaví. Všechny ostatní příkazy provádí počítač bez problémů.

V rouře počítače je neprázdná posloupnost čísel. Je možné napsat program pro takto poškozený Kvak, který bez ohledu na délku vstupní posloupnosti spočítá a vypíše její maximum? Jestliže ano, napište takový program. V opačném případě dokažte, že to není možné.

## Interpret

Na webové stránce olympiády budete mít k dispozici interpret programů pro počítač Kvak, abyste si mohli svoje řešení otestovat. (Interpret zveřejníme nejpozději měsíc před termínem odevzdání řešení domácího kola.)

## Odevzdávání řešení

Toto je teoretická úloha. Řešení odevzdejte ve formátu PDF prostřednictvím webového rozhraní, nebo ho zašlete poštou na adresu uvedenou v úvodu.

## Studijní text

V letošním ročníku olympiády se budeme setkávat se speciálním počítačem zvaným Kvak.

Jediný datový typ, se kterým Kvak pracuje, se nazývá number, což je celé číslo z rozsahu od 0 do 65 535 včetně.\* Všechny matematické výpočty provádí Kvak modulo 65 536, takže například hodnotou výrazu 65530+ 10 je 4.

Kvak používá 26 proměnných, které nazýváme registry. Registry jsou označeny písmeny a až z a v každém z nich může být uložena jedna hodnota typu number. Na začátku výpočtu jsou ve všech registrech nuly.

Kromě registrů má Kvak ještě jednu jednosměrnou rouru neomezené délky, do které se mohu ukládat hodnoty typu number. Je to jediná datová struktura, kterou Kvak používá. S rourou lze provádět dvě operace:

- ⊳ vložit do ní číslo z registru X příkazem put  $X$ ,
- $\triangleright$  z opačného konce roury odebrat číslo a uložit ho do registru X příkazem get  $X$ .

Čísla se v rouře počítače nemohou předbíhat, Kvak je tedy bude odebírat ve stejném pořadí, v jakém je do roury vložil.\*\* Roura má neomezenou kapacitu, lze do ní vložit libovolné množství čísel. Není-li řečeno jinak, roura je na začátku výpočtu prázdná.

Počítač Kvak má také možnost vypisovat čísla (výsledky výpočtu) na výstup.

### Příkazy

V následující tabulce jsou shrnuty všechny příkazy, které Kvak umí provádět a které tedy můžete používat v programech.

#### příkaz význam příkazu

| $\texttt{get } X$ Kvak odebere jedno číslo z roury a uloží ho do registru X. |
|------------------------------------------------------------------------------|
| put X Kvak vloží do roury číslo z registru X.                                |
| put číslo Kvak vloží dané číslo do roury.                                    |
| print Kvak odebere jedno číslo z roury a vypíše ho na výstup.                |
| add sčítání: Kvak odebere dvě čísla z roury a vloží do roury                 |
| jejich součet.                                                               |
| sub odčítání: Kvak odebere dvě čísla z roury a vloží do roury                |
| jejich rozdíl (první minus druhé).                                           |
| mul násobení: Kvak odebere dvě čísla z roury a vloží do roury                |
| jejich součin.                                                               |
| div dělení: Kvak odebere dvě čísla z roury a vloží do roury                  |
| celou část jejich podílu (první lomeno druhé).                               |

<sup>\* 65 535 = 2</sup><sup>16</sup> − 1, typ number je tedy přesně to, co znáte jako 16-bitové celé číslo bez znaménka.

<sup>\*\*</sup> Takovou datovou strukturu obvykle nazýváme fronta.

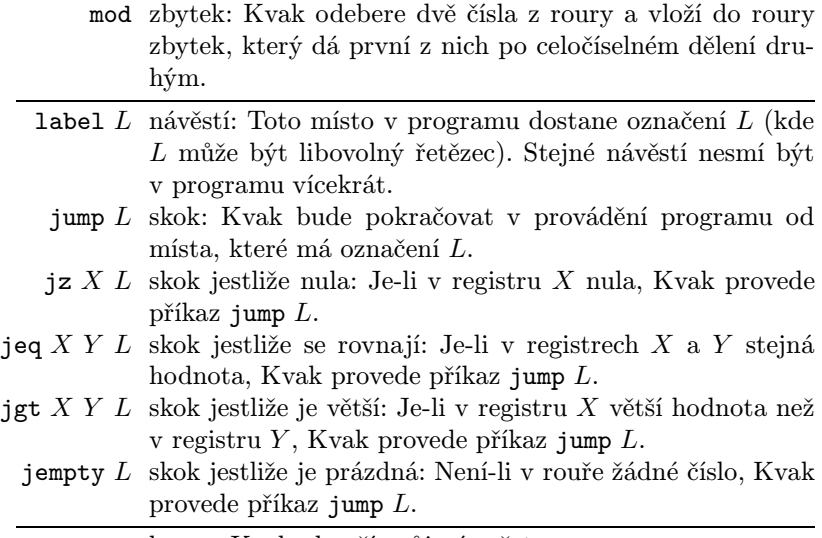

stop konec: Kvak ukončí svůj výpočet.

Pokud se během výpočtu stane, že se pokusíme odebrat číslo z roury počítače a roura přitom bude prázdná, nastane chyba. Chyba nastane také tehdy, když se pokusíme dělit nulou, počítat zbytek po dělení nulou, nebo skočit na neexistující místo v programu. Dojde-li výpočet programu na konec, Kvak po provedení posledního příkazu korektně skončí (jako kdyby na konci programu byl ještě příkaz stop.)

V zápisu programu můžeme psát více příkazů na jeden řádek, v takovém případě je od sebe oddělujeme středníkem.

## Příklad 1

Následující program spočítá a vypíše součet všech čísel od 1 do 20.

```
put 20
put 0
label start
get a
jz a
end
put a ; put a ; put 1
add
sub
get b ; put b
jump start
label end
print
```
Pokaždé, když se Kvak při provádění programu dostane ke třetímu řádku (label start), budou v rouře právě dvě čísla. Jestliže první z nich označíme N, hodnota druhého bude rovna součtu  $S = (N + 1) + ... + 20$ . Poté načteme N do registru a. Je-li  $N = 0$ , máme v rouře hledaný součet, můžeme ho vypsat na výstup a skončit. V opačném případě chceme provést dvě věci: Přičíst N k dosud získanému součtu, a následně N zmenšit o 1. Po provedení řádku šest (tři příkazy put) máme v rouře postupně čísla: S, N, N, 1. Příkaz add sečte první dvě, po jeho provedení bude v rouře trojice čísel N, 1, N +S. Po vykonání dalšího příkazu sub budou v rouře hodnoty  $N+S$  a  $N-1$ . To už je téměř to, co potřebujeme, jenom v opačném pořadí. Proto první z nich načteme do registru b a znovu vložíme do roury.

# Příklad 2

V rouře je neprázdná posloupnost čísel. Napíšeme program, který spočítá a vypíše na výstup jejich součet. (Přesněji, jeho zbytek po dělení 65 536.)

Budeme stále opakovat následující postup: Zjistíme, zda jsou v rouře aspoň dvě čísla. Jestliže ano, některá dvě z nich sečteme a nahradíme je jejich součtem. Pokud tam už dvě čísla nejsou, zůstalo tam tady už jenom jediné a to zjevně součtem všech původních čísel. V programu pro počítač Kvak můžeme tuto myšlenku implementovat například následovně:

```
label cyklus
get a
jempty konec
put a
add
jump cyklus
label konec
put a
print
```
Na začátku každé iterace odebereme z roury jedno číslo a vložíme ho do registru a. Pokud se tím roura vyprázdnila, máme v registru a hledaný součet, stačí ho už jenom vypsat. Pokud ne, číslo z registru a vrátíme zpět do roury. V tom okamžiku jsou v rouře alespoň dvě čísla a můžeme tedy bez obav provést příkaz add.

Časová složitost tohoto řešení je lineární vzhledem k počtu čísel, která byla na začátku výpočtu v rouře. Každá iterace cyklu totiž provádí jen konstantní počet příkazů a zmenší nám o jedno počet čísel v rouře.